## **Microsoft Office Pro Plus 2018 (32bit 64bit) Utorrent [Updated-2022]**

A while back, we looked at some of the changes and improvements to the desktop versions of Office 2019 and Office 365 ProPlus. You can read about those changes in previous articles. Whether you're a desktop user or a mobile user, the changes continue to make Office a better desktop and mobile experience for users. Below is a list of some of the new features in this release. We'll cover each one of these items, as well as some of the differences you may notice between Office 2019 and Office 365 ProPlus. Meet the new Excel Microsoft Excel 2019 offers faster performance and improved usability. Users can access and analyze data and create and edit spreadsheets in a familiar, easy-to-use environment. Users can work efficiently with familiar Excel functions, including Data Tables, Pivot Tables, and Power Query. Excel has improved memory management and now includes a faster and more intuitive DataTips. Plus, you can now work with imported data in a new, updated Excel Data Import Wizard that works with a variety of data sources. Additionally, Excel now includes the new Remove Table button that enables you to quickly delete a table, both when the Excel UI or an adjacent table is active and when a table is embedded in a PivotTable. Work smarter with Smart Slices Excel users can now access and analyze data and create and edit spreadsheets in a familiar, easy-to-use environment. Users can work efficiently with familiar Excel functions, including Data Tables, Pivot Tables, and Power Query. Users can perform a variety of tasks in Excel, including sorting, filtering, and sizing slices on a chart. Excel offers a new Slicer style that makes this process easier. With this new design, it is now easier to select and update Slicer settings on a worksheet and in a PowerPoint presentation. Advanced data modeling is now possible with Advanced Slicers, which

offer deeper control and manipulation of any data stored in a table or chart. Users can add, edit, or delete rows and columns, filter and reorder any data, change chart series, and add and format labels. Additionally, Excel now provides an icon for turning off Advanced Slicers for individual worksheets, a new

## **[Download](http://evacdir.com/?redirected=TWljcm9zb2Z0IE9mZmljZSBQcm8gUGx1cyAyMDE4ICgzMmJpdCA2NGJpdCkgdXRvcnJlbnQTWl&encompassed=sportsbooks/ZG93bmxvYWR8N1ZTTW14bmJueDhNVFkxTWpRMk16QTFNSHg4TWpVM05IeDhLRTBwSUhKbFlXUXRZbXh2WnlCYlJtRnpkQ0JIUlU1ZA.rovers.)**

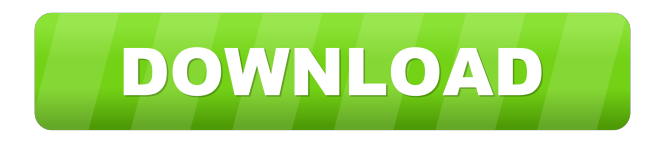

December 4, 2020 - Free download of Microsoft Office 2016 Pro Plus 2018 for Windows supporting both structures i.e. 64-bit and 32-bit. is that the 64-bit version is now installed by default. It comes with Word, Excel, PowerPoint, Outlook, Access and more. This is the application that you normally install as the 32 bit version. However, if you want to use the 64-bit version, you can get it for free. Although most people prefer the 32-bit version, many of us still use the 64-bit version of Office if there is a reason to do so, for example, we have many 64-bit applications such as Vista (64-bit) or Windows 7 . fffad4f19a

[AutoCAD Mechanical 2019 xforce keygen 64 bit](https://docs.google.com/viewerng/viewer?url=www.visitmenowonline.com/upload/files/2022/05/1lynjFhgrprSmHd75h7R_13_c7db61a8222c37a63ce2395867609968_file.pdf) [Registration code for rar password unlocker](https://docs.google.com/viewerng/viewer?url=yolomatch.com/upload/files/2022/05/7AbRbpxD9cV1YKOJqcb2_13_fddc5aebfd44151fd27b293900a1cdf2_file.pdf) [mapsfornavigationrns315freedownload](https://battlefinity.com/upload/files/2022/05/yNdNvrTBXETIDQGUYbIh_13_fddc5aebfd44151fd27b293900a1cdf2_file.pdf) [xforce keygen 64 bit 3ds max 2014](https://docs.google.com/viewerng/viewer?url=facenock.com/upload/files/2022/05/tfnNI53Qj1kdoBCDmhFV_13_fddc5aebfd44151fd27b293900a1cdf2_file.pdf) [M.A.X. 2: Mechanized Assault Amp; Exploration Ativador Download \[hacked\]](https://docs.google.com/viewerng/viewer?url=adsocialnetwork.com/upload/files/2022/05/hPVEh6eJlv52YHWkZ6YX_13_fddc5aebfd44151fd27b293900a1cdf2_file.pdf)